Once you have the download, open the zip file and extract the file to a new directory on your computer. Place the Adobe Photoshop folder within your installation folder. For this tutorial, we will be using Photoshop CS6 for Desktop. The installation folder is usually on the desktop. The next step is to locate the Photoshop CS6 folder. Once the Photoshop CS6 folder is open on your computer, right-click on the folder and select "Open". This will open up the Photoshop CS6 folder on your computer.

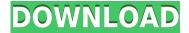

First of all, let's talk about the application itself. It's possible I don't know what this application is capable of. In some way I've been there – I thought I knew what tools can be used in this program, but new functions and working processes unleashed by this update have ended up making me say, "I can create cool things with this software that I'd never think of doing! I feel excited." I don't say that just to oversell this product. I just feed off that feeling, which is why I'm excited to use this program. You can set the software to automatically execute it's features the moment you open the application. Every time you start it up, you save a little bit of time – the moment you open up your camera, you can import images without having to do a thing and process them, so that you have the final product once you're done working with your images. If you start a new project, you can use your images without saving anything first. Here is the disadvantage. Once that project ends, all the images you've worked on disappear. So, you'll have to import them again, but you'll have a few minutes more time in every session you open the application. This is the best solution if you start a lot of portraits, for instance. You have some time already to work on them. When you're done, you can export your images as JPEGs with all the adjustments and settings you've added, but only for the same project you used for saving. If not, either through the app or otherwise, everything gets lost.

## Adobe Photoshop CC 2014 Full Version x32/64 {{ updAte }} 2022

## **Templates:**

You can use Photoshop's built-in templates to make life easier. You'll find some templates in the app already. You can also make a new template by clicking the New button. The following screenshot shows you how to create a new template.

Choosing Adobe Photoshop is just like choosing any other software: What do you need it to do, how much do you need it, how much is it going to cost you, and what are your other options. After choosing all of those factors, you can then use our article to compare the different options that are out there. Photoshop CS5 Overview: The Best Photoshop for Beginners If you want lots of features,

then you need the Adobe Photoshop, the subscription version. The Photoshop subscription extends your access to a cloud-based storage space and allows you access to the latest versions of Adobe Photoshop. The subscription is a little more expensive than other photo editing software, especially if you're a beginner, but the additional features are what make it worth the extra expense. If you try Elements (2014) – a free app that's part of the Adobe Creative Cloud subscription – you'll get access to almost all of the features of the Adobe Photoshop CC, and it will cost you about half the price. Elements is a great app to use if you're a beginner and you just want to try things out and see what they can do. You can download it for free here. Adobe Photoshop is well known for its very various features. Almost all image manipulation software on the market has a large variety of features. It all depends on your desired use and your skill level. A beginner probably shouldn't continually be upgrading to the latest versions. A few of the lesser-known features of Photoshop may be of interest depending on your needs. Here is a list to give you an idea of the most common features that are available. Below is a brief overview of all of the features of Photoshop that we'd recommend. e3d0a04c9c

## Adobe Photoshop CC 2014 With Product Key {{ Hot! }} 2023

While Elements 15 doesn't include all of Elements' power-packed features, you can do all of the editing and image creation you need, from straighten, crop, and make adjustments to retouch and convert images on its incredible collection of filters—including built-in stuff like Face Swap, Liquify, Posterize, and Duplicate. Plus, with built-in photography editing features, it makes your everyday editing and printing a breeze. The new Photoshop app for iPhone, iPad and Mac enables you to become a creative director in the palm of your hand. Go mobile with your images on the go and share your photos and art with friends and clients from your phone, iPad, or Mac (using iCloud) directly from within Photoshop.

Jithin Ram holds a primary position in Adobe. In the last twelve months, Jithin has written and published more than 45 articles on various topics, processing more than 10 articles in a month. The copyright and trademarks of this work are held by Adobe. There will be some features that are missing. A new version of Photoshop is being released regularly. A new release of Photoshop will be available in the beginning of 2020. The 2020 annual update of Adobe Photoshop will be familiar to users of current image editing programs. Each product release includes a set of features. In the first version of Photoshop, the SS5 API is part of Photoshop Maps, which was an image editing program. Access to a complete suite of professional-level features. Photoshop CC includes the entire Photoshop family; Elements Business, Elements Education, Elements Personal, and Elements. Photoshop Express, which is below the CC version and can be installed together with CC, is also part of the Adobe Creative Cloud package.

free download photoshop patterns textures photoshop paint bucket patterns download best photoshop patterns free download free download black and white patterns photoshop photoshop brick patterns free download photoshop background patterns free download download photoshop background patterns download patterns for photoshop download photoshop patterns free photoshop torrentz2 free download

Creating a simulated chalk drawing is as easy as pressing the pencil button. Using the intuitive Quick Mask feature, you can make adjustments and correct the drawing afterwards. You can mask selections by isolating the area you want, and then perform adjustments like adjusting contrast, levels, and shadows. After creating your own drawing, you can paint on it with a new feature called Quick Surface. Let's say you're trying to add a background scene to your image and you want to paint within the foreground. In this new feature, you can easily place the Brush tool on the canvas and drag to create the scene. You can even draw areas in colour palette and paint there even without the use of the Brush tool. Photoshop CC 2018 has a new feature called Affinity Preset Manager for media, which is basically a managed workflow for photo editing or retouching. The module helps you in managing, applying, sharing, and exporting 1-8 presets. You can create presets in different ways. Some presets can be saved as a file that you can share with others, add to an existing action, export as a template, and import into other projects. The presets can be filtered according to shot, style, and other parameters. Photoshop has a new feature called Edit> duplicate which lets you duplicate images to different areas of your screen. You can also manipulate such images by placing them on curves, levels, masks, or layers. For you to edit a duplicate you will have

to select the original image and from the File menu, choose Edit > Duplicate. You have the option to set the new duplicate to be on its own layer, or place it into an existing layer. You can have up to 4 image duplicates on your screen at once.

This feature gives you an option to adjust the sharpness of edges in your digital images. While you might have understood and used this feature in iPhoto, if we are talking about Photoshop, then it is a great addition to the character tools. Adobe Photoshop is an image editing software for digital graphic imaging, photograph enhancement, and Web design. It is widely used for photo-editing, web designing, page layout, and anything related to photos and images and is the most trusted software in the world. Adobe Photoshop is a flagship program of Adobe Creative Suite and is an image editing software. It allows users to convert images from files to formats such as PNG, JPEG, GIF, and TIFF. It has features such as color correction, image editing and retouching, layer masking, and clone stamp tool. Adobe Photoshop is a professional image editing software. It allows people to create multiple layers of digital images. It is used for enhancing and retouching the image and the ability to add new layers and duplicates the tonal range of the image. It also allows people to modify the colors and brightness range of an image. Adobe Photoshop is a famous software for image editing. Photoshop is a photo editing suite that gives you extensive control over your images. It is one of the most powerful and popular photo editing software available, with both novice and expert users. It enables you to edit many different types of images, including RAW images and other formats, such as TIFF, PDF, and JPEG.

https://zeno.fm/radio/sugar-bytes-transvst

https://zeno.fm/radio/football-manager-2011-language-portuguese-ltc-download

https://zeno.fm/radio/alcpt-form-1-to-100-epub

https://zeno.fm/radio/windows-7-loader-extreme-edition-v3-010-download

https://zeno.fm/radio/reality-xp-gns-530-cracked

https://zeno.fm/radio/download-matlab-6-1-free-full-version

https://zeno.fm/radio/yeni-hitit-ders-kitabi-download

https://zeno.fm/radio/descargar-sony-vegas-pro-15-gratis

It is a simple tool to help edit pictures. You have to specify the amount of pixels for the size of the file and then the name of the file. You have to select which portion of the file to edit, and the software will remedy it. You can even add text in a separate file as well. There are several versions of Photoshop, and you can find them at Photoshop.com. You can load a file into Photoshop, and then edit it. You can have several images open at once. You can then put the edited pictures on the website. You can then end the session in Photoshop. The image editing software can turn raster—computer-generated—images into vector—drawn—images. Many of the tools have their own tutorials. You can check the tutorial, instruction manual, or other tutorials to learn how to use the software. You can crop all the areas apart from the image. You can also smooth the image and remove unwanted parts. You can also remove the background and return it at any other place in the image. You can even remove the background from the photo, a feature exclusive to Photoshop. The program holds a number of tools for different functions. You can even make adjustments to a photo's colors with the help of the adjustment layers. However, it is not an entirely free photo editor. An ADU for Photoshop bundle includes an extensive library of tools and plugins that you can use for free. You can download it from www.adobephotohop.com. It has many powerful features, such as cropping, red-eye reduction, resizing, touch up, retouch, selection, cloning, retouching, stencil, healing tool, painterly style adjustments, and much more.

https://nordsiding.com/photoshop-photo-editing-plugins-free-download-verified/

http://applebe.ru/2023/01/02/download-photoshop-for-pc-windows-11-best/

https://indonesiapropertirental.com/download-photoshop-for-mac-free-full-version-cs5-verified/

https://vape.tv/wp-content/uploads/2023/01/taatale.pdf

 $\underline{http://classiswisconsin.org/wp\text{-}content/uploads/2023/01/Photoshop\text{-}Face\text{-}Filters\text{-}Plugins\text{-}Free\text{-}Downloads/2023/01/Photoshop\text{-}Face\text{-}Filters\text{-}Plugins\text{-}Free\text{-}Downloads/2023/01/Photoshop\text{-}Face\text{-}Filters\text{-}Plugins\text{-}Free\text{-}Plugins\text{-}Free\text{-}Plugins\text{-}Free\text{-}Plugins\text{-}Free\text{-}Plugins\text{-}Free\text{-}Plugins\text{-}Free\text{-}Plugins\text{-}Plugins\text{-}Plugins\text{-}Plugins\text{-}$ 

https://remcdbcrb.org/wp-content/uploads/2023/01/caiskee.pdf

 $\frac{https://studiblog.net/wp-content/uploads/2023/01/Download-Photoshop-For-Mac-Sierra-WORK.pdf}{http://orakprecast.net/55280.html}$ 

https://travestisvalencia.top/adobe-photoshop-plugins-download-top/

 $\underline{https://chillisecrets.com/wp-content/uploads/2023/01/Download-Photoshop-Cs6-For-Windows-10-Fixe}\\ \underline{d.pdf}$ 

 $\underline{http://milanochronicles.com/wp-content/uploads/2023/01/Adobe-Photoshop-Cc-2020-Plugins-Free-Download-BETTER.pdf}$ 

 $\underline{https://beddinge20.se/download-free-adobe-photoshop-2021-version-22-0-0-registration-code-full-version-latest-update-2022/$ 

https://thecryptobee.com/download-photoshop-apk-for-pc-free-work/

https://jahaniel.com/wp-content/uploads/2023/01/faxygou.pdf

https://blu-realestate.com/?p=198664

https://stockprofilers.com/wp-content/uploads/2023/01/Photoshop 2022 Version 2301.pdf

http://aakasharjuna.com/download-free-photoshop-cs4-activation-code-with-keygen-licence-key-2023/https://kmtu82.org/download-pc-adobe-photoshop-7-0-new/

 $\frac{https://www.dpfremovalnottingham.com/2023/01/02/adobe-photoshop-download-windows-8-\_link\_/http://www.vietzine.com/wp-content/uploads/2023/01/Download-Photoshop-Premium-For-Pc-LINK.pd f$ 

https://brandyallen.com/2023/01/02/photoshop-2021-version-22-4-license-keygen-mac-win-2023/

https://bodhirajabs.com/download-photoshop-pc-windows-10- top /

http://ticketguatemala.com/how-to-download-photoshop-plugins-and-photoshop-filters-collection-extra-quality/

https://kmtu82.org/wp-content/uploads/2023/01/aloneom.pdf

https://kurtiniadis.net/wp-content/uploads/2023/01/Adobe-Photoshop-Hack-Serial-Key-X64-NEw-202 2.pdf

http://plantsacademy.com/fx-photoshop-free-download-exclusive/

https://eqsport.biz/adobe-photoshop-lightroom-cc-free-download-for-windows-10-verified/

https://www.eskidiyse.com/?p=2701

https://cuidadoresdepersonasmayores.com/wp-content/uploads/2023/01/aranorr.pdf

 $\underline{https://nvested.co/photoshop-cc-2018-download-crack-serial-number-full-torrent-win-mac-updated-2023/$ 

 $\frac{http://wikicando.com/wp-content/uploads/Adobe-Photoshop-Cs6-Free-Download-For-Windows-10-Pro-64-Bit-HOT.pdf}{}$ 

http://www.alwaysflorida.com/?p=1

http://www.wanslu.com/download-free-photoshop-cc-activation-2023/

https://www.be-art.pl/wp-content/uploads/2023/01/chiicha.pdf

https://homehealthcarelist.com/wp-content/uploads/2023/01/fabrgem.pdf

https://roofingbizuniversity.com/wp-content/uploads/2023/01/Adobe-Photoshop-2021-Version-2243-D ownload-free-Activation-Code-Product-Key-Full-PCWindow.pdf

 $\underline{https://www.zakiproperti.com/wp-content/uploads/2023/01/Free-Download-Full-Version-Plugin-For-Photoshop-LINK.pdf}$ 

http://grandiosotoluca.com/?p=4357

 $\underline{https://couturepress.com/wp-content/uploads/2023/01/Photoshop-CC-2014-Download-free-Activator-Hot-2023.pdf}$ 

## https://www.skiptracingleads.com/wp-content/uploads/2023/01/khryhayw.pdf

The update brings native support for complex vector graphics. Photoshop is also able to add new layers to photomerge and content-aware fill tools, like any other photograph. In terms of overall experience, Photoshop is smoother and faster than earlier applications. This update was also made available to Creative Cloud members on the new Creative Cloud Stack. A landing page on the official Adobe website (Opens in a new window) discusses the current capabilities of Photoshop on the web, current issues, and future plans. There are projects from Adobe and projects from a group within adobe that are seeking to further enhance web compatibility by improving SVG performance and by providing SVG content editing. More than 25 million users have downloaded Adobe's Photoshop app for Chrome for Windows and Mac apps. That's because you can use Photoshop as a standalone app or easily extend to Adobe XD and share your work. Among other things, you can simulate a smartphone screen to view your adjustments in browser. You can also use the updated UI and streamlined experience in Photoshop to be more productive in the web. Since we're often confined to the browser, we wanted to offer some of the best features most of our users have come to love about Photoshop CS6." When you launch PS for the web, it gets its own window. At the bottom, a row of menu items that you can control with your keyboard. The mode buttons offer different color, opacity, and selection modes. When you click on a layer, you'll find layer and vector tools. And don't worry about a background image—the PS5 Photoshop app offers UI and performance enhancements to help get you through the web faster. Team collaboration features include the ability to comment on and discuss photos directly from the PS5 app, and to switch between layouts or compare photos easily.